## **bilibiliotc** /

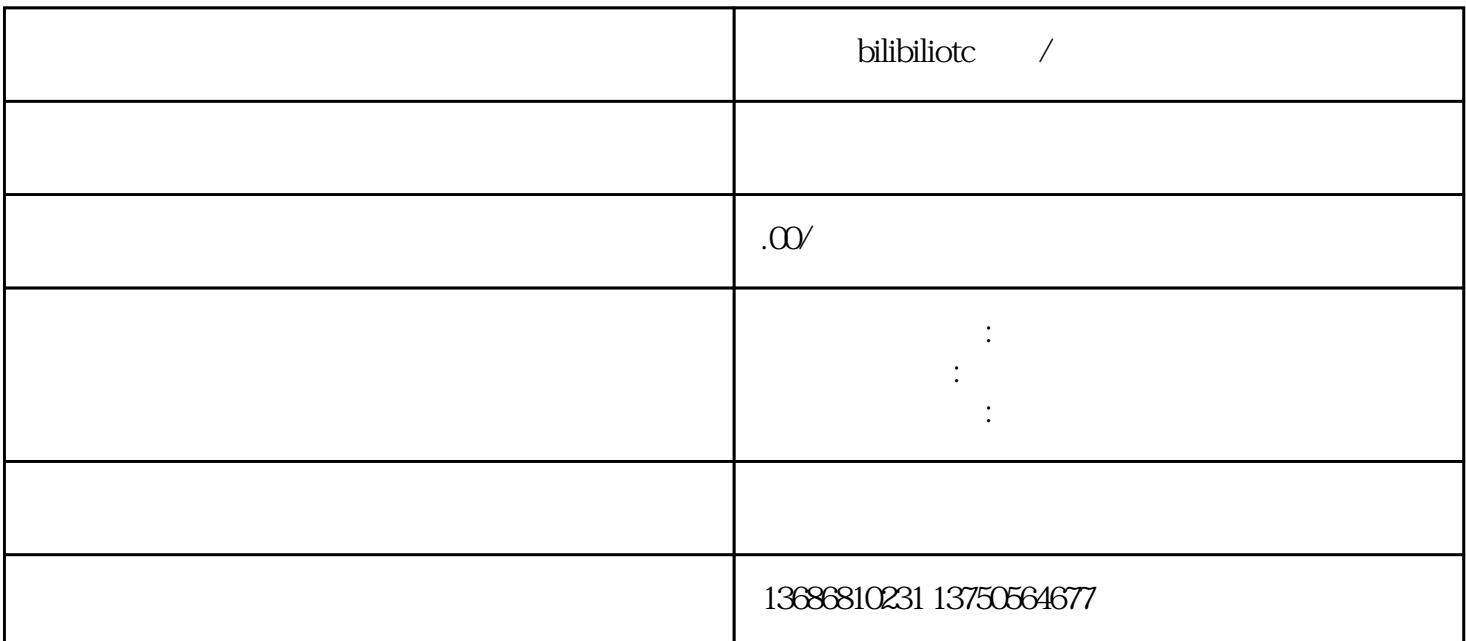

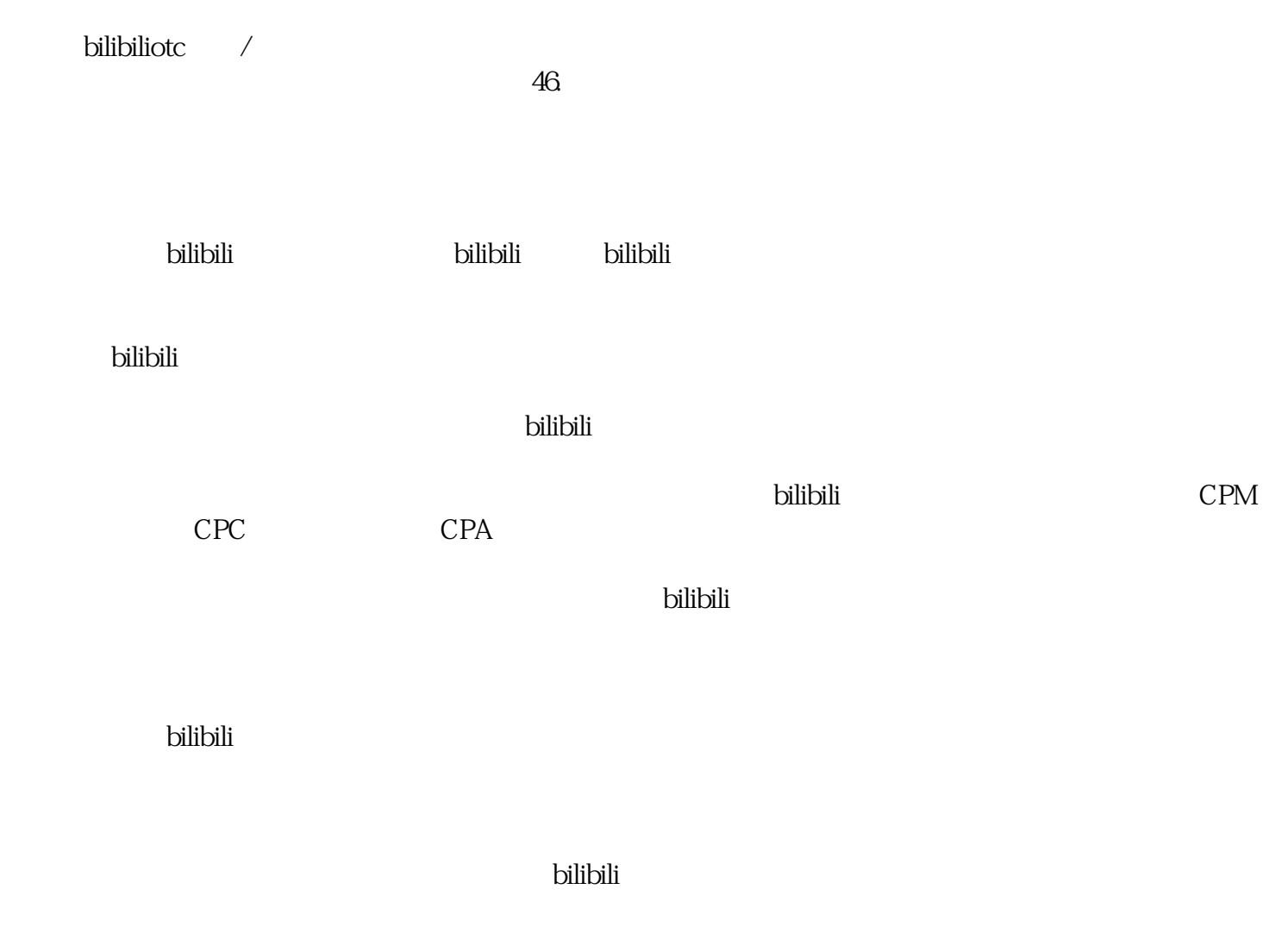